**عنوان مقاله: ORM چ یست ؟ چرا از آن استفاده می کنیم؟ نویسنده مقاله: تیم فنی نیک آموز تار یخ انتشار: 19 آذر 1402 /https://nikamooz.com/what-is-orm :منبع**

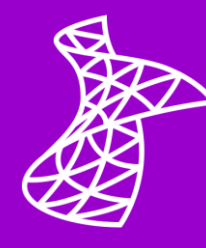

مفهوم ORM و آشنایی با دالیل استفاده از آن در مسیر برنامه نویسی، حائز اهمیت است. در این مقاله، ابتدا به این پرسش پاسخ داده میشود که نگاشت شی رابطه ای (Object Relational Mapping) چیست و چه مزایا و معایبی دارد، سپس دالیل استفاده از آن و نحوه دسترسی به ORM مورد بررسی قرار می گیرند .

#### **مفهوم Mapping Relational Object چیست ؟**

در دنیای توسعه اپلیکیشن و **[مدیریت پایگاه داده](https://nikamooz.com/what-is-a-relational-database/) (RDBMS(**، مفهوم ORM به عنوان ابزاری قدرتمند و سازگار ارائه شده است. نگاشت شی رابطه ای یا همان ORM ، پل ارتباطی میان زبان های برنامه نویسی شی گرا و پایگاه های داده رابطهای (RDBMS) محسوب میشود و برنامهنویسان با استفاده از آن، از روش کارآمد و قابل درک<code>c</code>تری برای تعامل با سیستمهای پایگاه داده بهرهمند خواهند شد. در عمل، به جای آن که برنامهنویسان از کوئریهای SQL خام استفاده کند، با اشیای زبان برنامهنویسی مدنظر کار میکنند و سیستم ORM، مسئولیت رسیدگی به ترجمه آنها به عملیات پایگاه داده را برعهده خواهد گرفت. برای آشنایی بیشتر با Server SQL پیشنهاد می کنیم **مقاله [Server SQL](https://nikamooz.com/sql-server-training/) چیست؟**  <mark>[کاربرد، مزایا و آموزش](https://nikamooz.com/sql-server-training/) SQL Server را</mark> مطالعه نمایید.

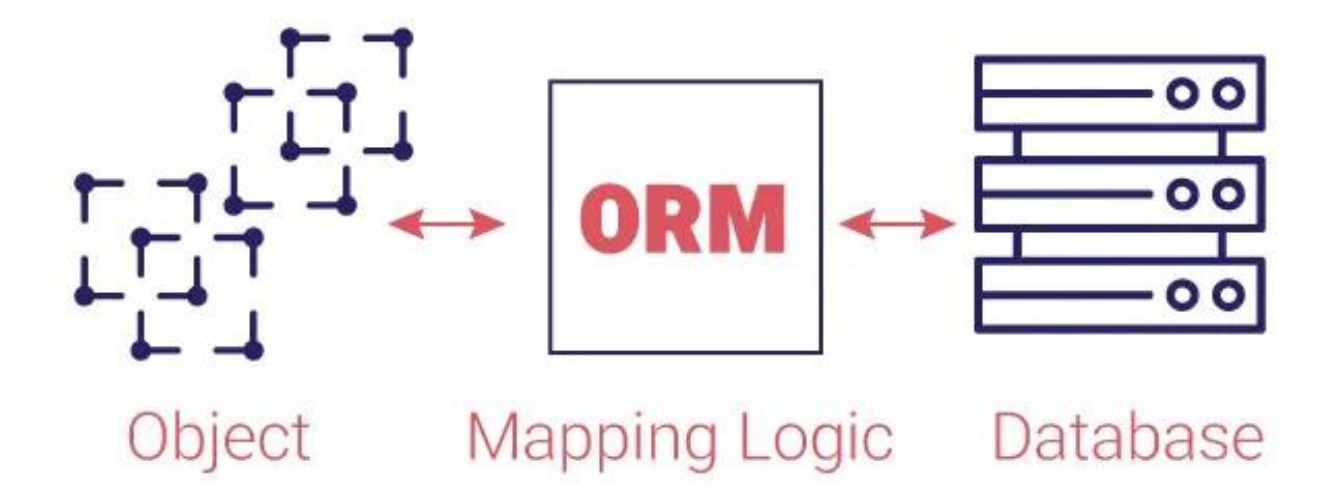

شماره مقاله: 90135457

## **مزایای ORM چیست ؟**

مزیت های ORM به شرح زیر است:

- **سطح باالی انتزاعات و سادگ ی:** در ORM، سطح باالی انتزاعات به برنامه نویسان اجازه می دهد تا با کالس ها و اشیا کار کنند و از دشواری های مربوط به کوئری های پیچیده SQL دور باشند. این موضوع، کد را ساده سازی می کند و به خوانایی و قابل نگهداری بودن آن منجر می شود.
- **سازگاری چند پایگاه داده ای (Database-Cross(:** معمو ًال فریمورکهای ORM از چندین سیستم پایگاه داده پشتیبانی می کنند. به این ترتیب، برنامه نویس می تواند کدنویسی را مستقل از پایگاه داده مربوطه انجام دهد و درصورت لزوم، بدون نیاز به تغییرات اساسی در کد، بین **[انواع پایگاه](https://nikamooz.com/types-of-databases/)** داده جابه جا شود.
- **توسعه سریع:** Mapping Relational Object ، میزان کدهای تکرارشونده موردنیاز برای تعامالت پایگاه داده را کاهش می دهد. بنابراین، توسعه دهندگان می توانند تمرکز اصلی خود را روی ویژگی ها و منطق اپلیکیشن قرار دهند و فرآیند توسعه را تسریع کنند .
- **استفاده مجدد از کد :** بهواسطه تعریف مفهوم ORM ، قابلیت استفاده مجدد از اجزای کد تقویت می شود و برنامه نویسان می توانند نگاشت های شی رابطه ای را تعریف و مجددًا استفاده کنند. این موضوع، ماژوالریتی کد را توسعه می دهد .
- **پارادایم شی گرا:** هم تراز بودن ORM با **[مفاهیم برنام نویسی شی گرا](https://nikamooz.com/oop-concepts/)** (OOP(، به برنامه نویسان این امکان را می دهد که با اشیا، **[ارث بری](https://en.wikipedia.org/wiki/Inheritance_(object-oriented_programming))** (Inheritance (و **[کپسوله سازی](https://en.wikipedia.org/wiki/Encapsulation_(computer_programming))** (Encapsulation (کار کنند .

#### **معایب ORM چیست ؟**

مشکالت یا کاستی های ORM در ادامه بررسی می شوند .

- **سربار کارایی و نگهداری :** ORM یک الیه انتزاعی ایجاد می کند که روی کارایی، به ویژه در کوئری های پیچیده یا سیستم های پرتراکنش، اثر می گذارد. توسعه دهنده باید به نحوه بهینه سازی کوئری ها و پیکربندی ORM تسلط داشته باشد. از طرفی، این فریمورک ها هنگام به روزرسانی یا تطبیق با نسخه های جدید دیتابیس، دارای سربار نگهداری هستند .
- **چالش های مربوط به آپدیت :** در شرایطی که بخواهیم اپلیکیشن را در راستای آپدیت های مربوط به ORM ، بهروزرسانی کنیم، احتمالاً چالشهایی به وجود میآید.
- **انعطافپذیری محدود:** انعطافپذیری فریمورک های ORM در کار با با کوئری های پیچیده و ویژگی های خاصی از پایگاه داده محدود هستند. ممکن است برنامه نویسان به نوشتن کوئری های Custom شده روی بیاورند یا به طور کامل، ORM را دور بزنند .
- **عدم وجود کنترل:** فریمورک های ORM از الیه SQL صرف نظر می کنند. این موضوع زمانی مشکل ایجاد می کند که برنامه نویسان بخواهد به طور دقیق، روی پایگاه داده کنترل داشته باشند. ب ه بیان دیگر، ممکن است ORM اجازه به کارگیری برخی کوئری ها یا دستورات را به برنامه نویسان ندهد و به دنبال آن، کنترل آنها محدود شود.

nikamcoz

شماره مقاله: 90135457

اکنون که مفهوم ORM و مزایا و معایب آن را بهخوبی درک کردهاید، احتمالاً این سؤال برایتان پیش میآید که چرا از ORM استفاده می شود؟ در بخش بعدی، به این پرسش پرداخته خواهد شد .

# **چرا از ORM استفاده می کنیم؟**

دالیل مختلفی برای استفاده از ORM وجود دارد که در ادامه فهرست شده اند .

- **انتزاعی سازی پیچیدگی پایگاه داده:** وجود یک الیه انتزاعی روی پایگاه داده مورد استفاده، به توسعه دهندگان این امکان را می دهد که با اشیا و کالس ها کار کنند و با جداول، سطرها و کوئری های پایگاه داده، سروکار نداشته باشند. این انتزاعی بودن، تعامالت با پایگاه داده را تسهیل می بخشد و قابلیت نگهداری (Maintainability (و خوانایی (Readability (را بهبود خواهد داد.
- **بهبود میزان بهره وری:** ابزارهای ORM می توانند کدنویسی موردنیاز برای عملیات پایگاه داده را به طور قابل توجه کاهش دهند. توسعهدهنده میتواند با استفاده از متدهای یک زبان سطح بالا، زمان خود را بهصورت بهینه تری صرف کند .
- **استقالل پایگاه داده:** فریمورک های ORM ، تا حدی استقالل پایگاه داده را ارائه می دهند. توسعه دهنده می تواند کدی بنویسد که با ORM کار کند و ترجمه این کد به عملیات SQL ، برعهده ORM باشد. این موضوع، جابه جایی میان انواع پایگاه داده را بدون نیاز به بازنویسی همه الیه Access Data، تسهیل می دهد .

## **دسترسی به ORM چگونه است؟**

به منظور دسترسی به ORM ، کافی است مراحل زیر را دنبال کنید .

### **-۱ انتخاب ORM**

در مرحله اول، الزم است ابزار Mapping Relational Object مدنظر خود را انتخاب کنید. فریمورک های ORM گوناگونی برای **[انواع زبان های برنامه نویسی](https://nikamooz.com/types-of-programming-languages/)** وجود دارند. به عنوان مثال، برای زبان برنامه نویس ی جاوا، Hibernate، EclipseLink و MyBatis، برای زبان سی شارپ، **[FrameWork Entity](https://learn.microsoft.com/en-us/aspnet/entity-framework)** و **[NHibernate](https://nhibernate.info/)** و **[Dapper](https://www.learndapper.com/)** به عنوان فریمورک ORM معرفی شدهاند. هرچند مفهوم ORM و کاربرد آن کاملاً واضح است، اما انتخاب یکی از میان گزینههای موجود، به زبان برنامه نویسی و نیازمندی های پروژه شما بستگی دارد.

### **-۲ نصب فریمورک ORM**

شما باید براساس زبان برنامهنویسی، فریم ورک ORM را برروی سیستم خود نصب کنید. این مرحله، معمولاً توسط **[Manager Package](https://en.wikipedia.org/wiki/Package_manager#:~:text=A%20package%20manager%20or%20package,computer%20in%20a%20consistent%20manner.)** یا ازطریق کتابخانه ORM موجود در Dependency های پروژه تان انجام می شود.

### **-۳ پیکربندی ORM**

اکنون باید اقدامات الزم به منظور کانفیگ کردن ORM را انجام دهید تا به پایگاه داده متصل شود. به طور معمول، این مرحله مواردی همچون تعیین نوع پایگاه داده، جزئیات اتصال و نوع تنظیمات دیگری را شامل می شود. ممکن است پیکربندی ORM ازطریق یک فایل کانفیگ، کد یا هر دو ی آنها انجام شود.

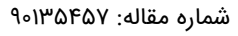

#### **-۴ تعریف مدل ها و موجودیت ها**

در Mapping Relational Object ، مدلها یا **[موجودیت ها](https://www.lenovo.com/us/en/glossary/what-is-an-entity/#:~:text=What%20is%20an%20entity%20in%20object%2Doriented%20programming%3F,them%20through%20methods%20and%20properties.)** (Entities(، اشیایی را نمایش می دهند که در پایگاه های داده ذخیره خواهند شد. تعریف این مدل ها، با ایجاد کالس ها و ساختارهایی ممکن می شود که به جداول پایگاه داده نگاشت می شوند. هر صفت (Attribute (در کالس، با یک ستون از جدول مرتبط است .

#### **-۵ اجرای عملیات CRUD**

با استفاده ORM ، می توان عملیات CRUD، یعنی ساخت (Create(، خواندن (Read(، به روزرسانی (Update (و حذف (Delete) را اجرا کرد.

### **-۶ رسیدگی به ارتباط ها (Relationships(**

در صورتی که بین جداول پایگاه داده رابطه وجود داشته باشد، بهتر است در مدل های پروژه، تعریف و رسیدگی به این رابطهها انجام شود. معمولاً این کار، ازطریق سازوکارهای خاص مربوط به ORM انتخابی شما، امکانپذیر خواهد بود.

### **-۷ رسیدگی به تراکنش ها و خطاها**

زمانی که شما با پایگاه داده کار می کنید، بررسی صحیح تراکنش ها و همچنین، پیاده سازی **[Handling Error](https://learn.microsoft.com/en-us/dotnet/csharp/fundamentals/exceptions/)** به منظور مدیریت استثناعات (Exceptions (حائز اهمیت است. درواقع، وجود Handling Error برای مواقعی مناسب است که Exception در عملیات پایگاه داده رخ دهد .

## **-۸ بهینه سازی کوئری ها )انتخابی(**

برخی از فریمورک های ORM ، سازوکارهای خاصی به منظور بهینه سازی کوئری ها دارند. به عنوان مثال، استفاده از Loading Lazy، **[ایندکس گذاری](https://nikamooz.com/what-is-indexing/)** (Indexing (و Loading Eager از این گروه اقدامات محسوب می شوند. شما با یادگیری چنین ویژگی هایی، این امکان را دارید که کارایی تعامالت پایگاه داده خود را بهبود دهید .

### **سخن پایانی: نگاهی بر Mapping Relational Object**

استفاده از Object Relational Mapping دلایلی مختلفی دارد و بهواسطه آن، یک رویکرد سطح بالا و انتزاعی برای تعامل با پایگاه داده رابطه ای فراهم می شود. در این مقاله، مفهوم ORM و کاربردهای آن به همراه مزایا و معایب شرح داده شدند. هرچند ORM مزیت های مخصوص به خود را دارد، اما لزومًا مناسب تمام پروژهها نیست. درواقع، انتخاب میان ORM و سایر روش ها، به نیازمندی ها و محدودیت های مخصوص پروژه بستگی دارد.